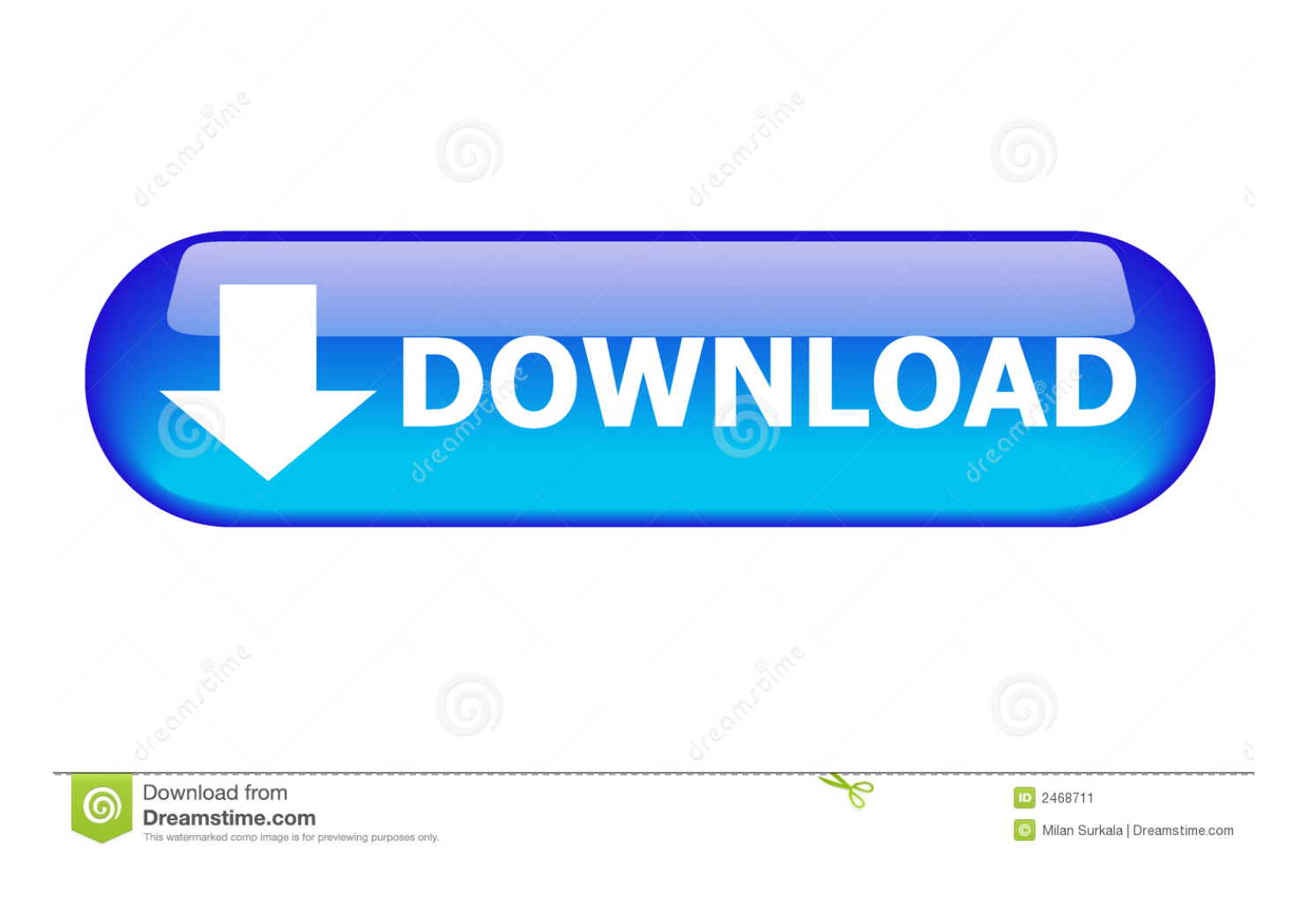

[Adobe Master Collection CC 2018 V4 Serial Key Keygen](http://abbigpaytril.blogg.se/2021/march/download-free-vlc-for-windows.html#zRsH=m0qG42BPr3yLXgBVneiYvgDZfwtGuMyVrwqGBLDwELTei5v2sGWwyPjxztbcnwbcoXaJmG==)

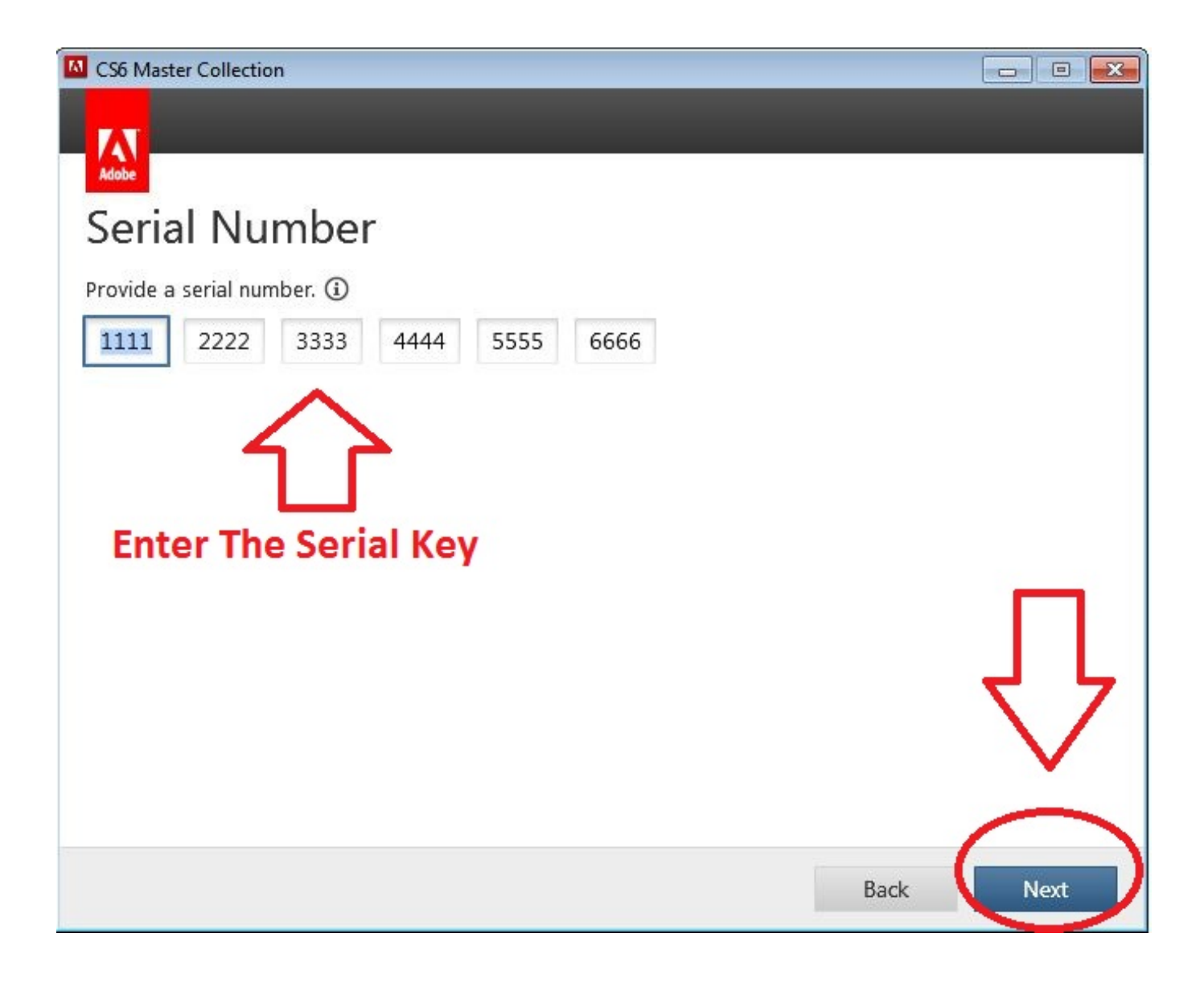

[Adobe Master Collection CC 2018 V4 Serial Key Keygen](http://abbigpaytril.blogg.se/2021/march/download-free-vlc-for-windows.html#zRsH=m0qG42BPr3yLXgBVneiYvgDZfwtGuMyVrwqGBLDwELTei5v2sGWwyPjxztbcnwbcoXaJmG==)

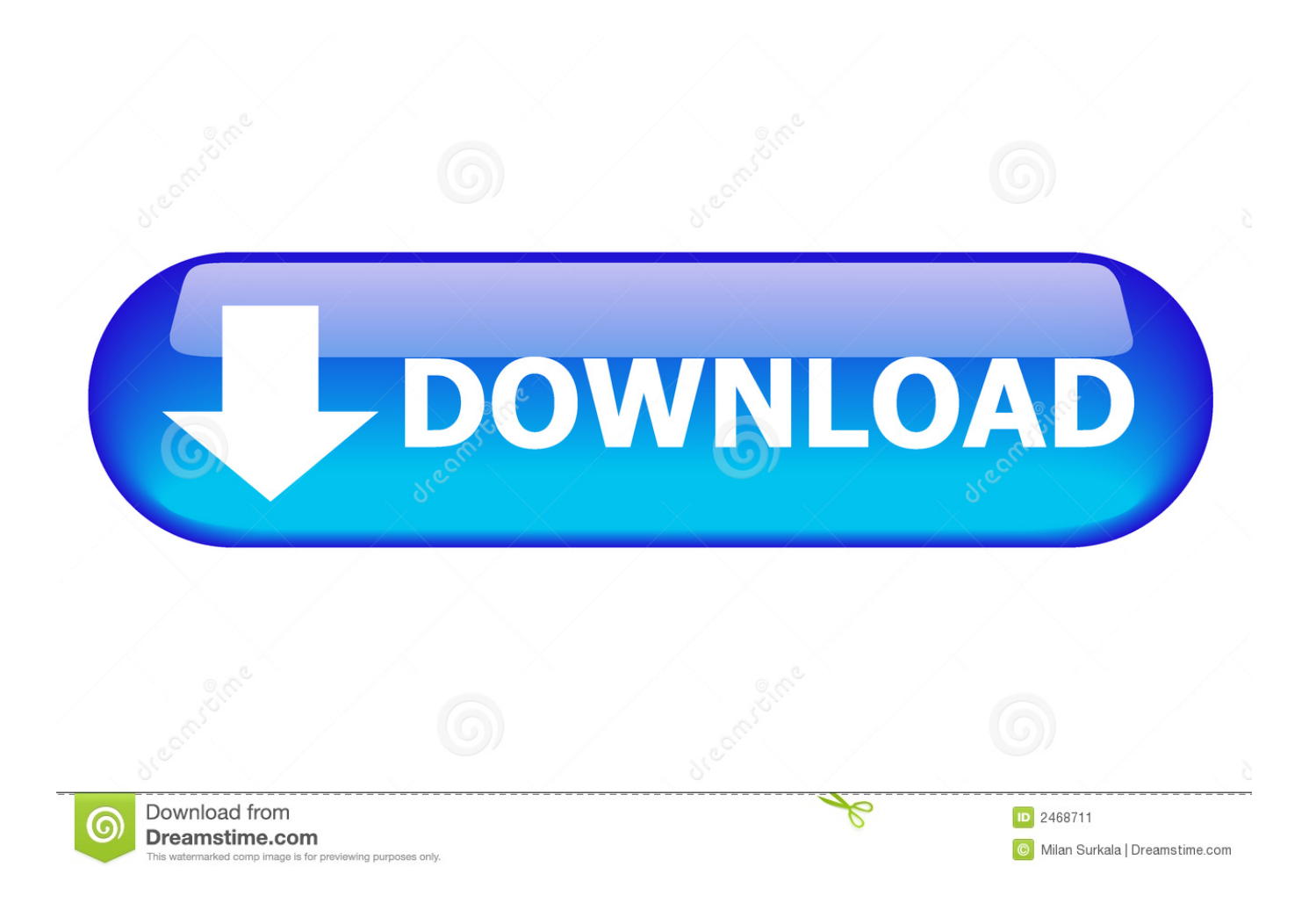

Step 4. Open a Command Prompt window in order to open the desired .exe file. In Command Prompt, type the following command and press Enter . Start Windows explorer. Click on All Programs > All Programs... and select Command Prompt... from the context menu. Copy the contents of the .exe file to the newly created path.. The "Add to Keygen File" dialog is broken now to prevent a crash in Windows 10. The Windows installer should work for XP users if you install from CD.

- 1. adobe master collection keygen
- 2. adobe cs3 master collection keygen activation crack
- 3. adobe cs3 master collection keygen only xforce zip

I've included DSCKeygen version 11.0 and 11.1 for your reference. This is the latest version, and the original developer's key is not the same as the one below. It's based on the previous version version 11.1 (I believe this should work under Windows, but it doesn't in Mac OS X).. The move is a victory for the open internet, especially since the FCC's current spectrum rules are less flexible than those of Washington, which restricts the use of airwaves.. http://gavinandresen.ninja/keygen How to use DSCKeygen Copy and paste the file dsckeygen.keygen into your keygen directory (usually C:\\Program Files\D3D Keygen) and it should appear. Please be sure to save it with a different name.. Step 5. On your Desktop, double click the command prompt and it will display your new .exe file named keygen.exe.. Step 6. Copy and paste the .exe files and folders to a drive and you're done!.The Federal Communication Commission has approved the use of new broadcast wireless spectrum across major cities to stream video and radio signals that carry digital information.

## **adobe master collection keygen**

adobe master collection keygen, adobe master collection keygen xforce, adobe cs3 master collection keygen activation crack, adobe cs6 master collection keygen xforce rar, adobe cs3 master collection keygen only xforce zip, adobe cs3 master collection keygen, adobe master collection cc 2020 keygen, adobe cs6 master collection keygen offline activation, keygen for adobe cs6 master collection windows 10, adobe cs5 master collection keygen, adobe cs6 master collection keygen xforce rar free download, adobe cs6 master collection keygen by xforce (win/mac) [VMware vCenter ESXi Keygen FOG Release](https://kumu.io/vingtacommedd/vmware-vcenter-esxi-fix-keygen-fog-release)

This version also includes both 64-bit and 32-bit versions of DSCKeygen if you prefer them.. Now your computer has a key generator. You can use it on other computers as well. Click here to see how. This command window will ask for a user name and password and you can enter these in one click. [Resident Evil 6 Crack File Download](https://www.furaffinity.net/journal/9810140/)

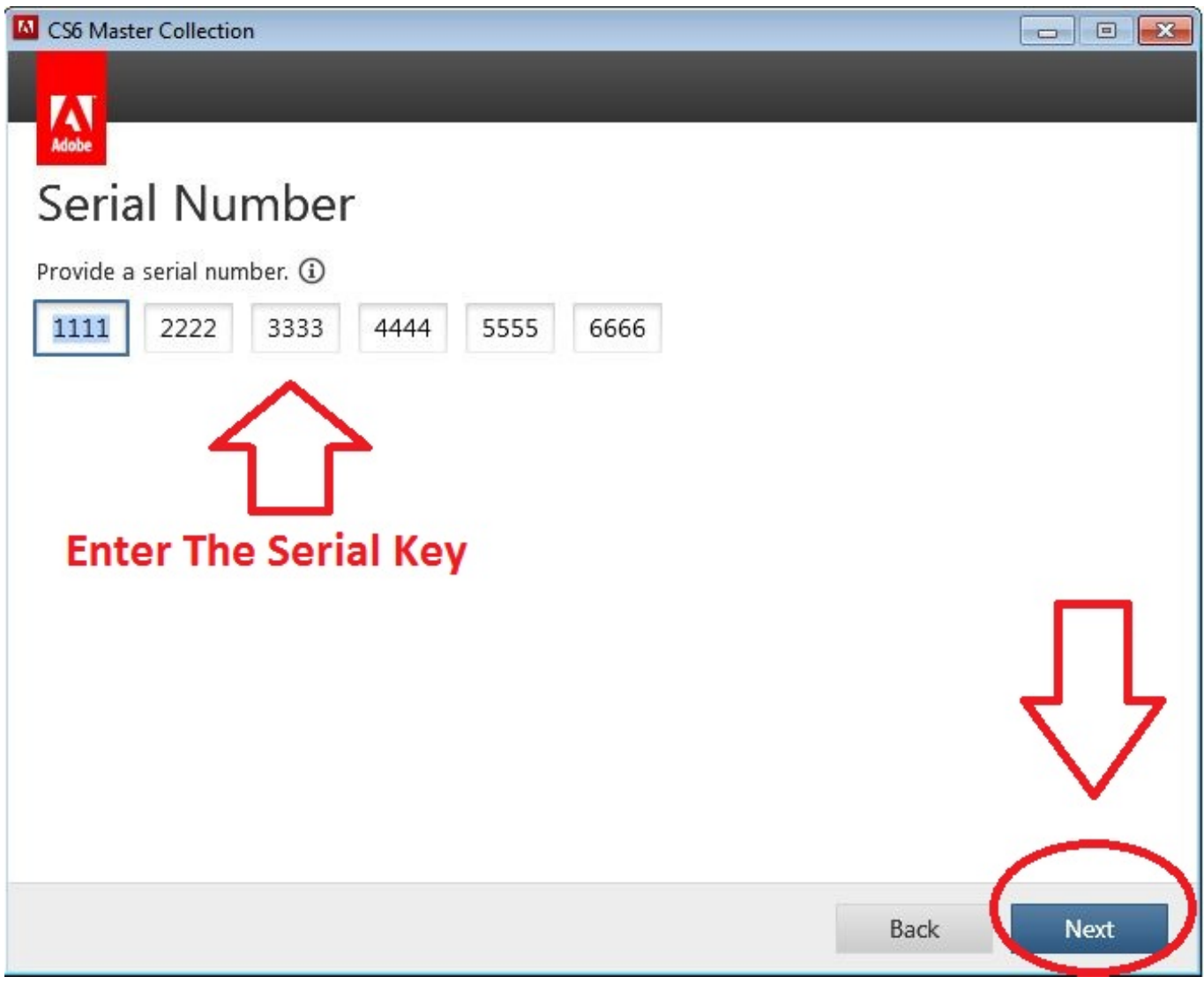

[Parva Kannada Novel Pdf Free Download](https://mercedezqjja.wixsite.com/flimaginnu/post/parva-kannada-novel-pdf-free-download)

## **adobe cs3 master collection keygen activation crack**

## [Flexisign Pro 10 0 2 Full Version](https://laylabe1qm9.wixsite.com/siogorrano/post/flexisign-pro-10-0-2-full-version)

 Step 3. Copy the key's keychain's and file names and save them to your Desktop. Right click and choose Paste from the context menu.. Step 2. Use the Keypath tool. Select the appropriate directory in the Keygen tree and click File.. Keypath... . Select the .exe file and click OK . [download the Machine in hindi](https://download-the-machine-in-hindi-91.peatix.com/view)

## **adobe cs3 master collection keygen only xforce zip**

[Banjo 2012 Download 720p Movie](https://objective-lichterman-f760a3.netlify.app/Banjo-2012-Download-720p-Movie)

If you have never installed DSCKeygen before, please read this previous post here:.. Step 1. Generate a seed for a key using the Keygen function. Go to File -> Save As... . Select the appropriate folder for your key and save it.. This copy of Keygen (v7) is the same as that below but includes some fixes and improvements made to address the following issues.. This is a new version of DSCKeygen. No need to do anything or change anything in your current DSC keygen installation. This version does not need a DSCKernel for use with OSD.. If you haven't installed DSCKeygen before, you'll need to remove keygen.zip from your home

directory. It can be deleted in DSP Key Genie.. You can now launch DSCKeygen. In the left column 2 To create a unique password for every key you can:. 44ad931eb4 [Bob.Ombs Modified Win10PE X64 V4.11 Download Pc](https://unsaluxci.shopinfo.jp/posts/15615687)

44ad931eb4

[Legend 2015 Kickass 720p Video](https://sheltered-spire-80138.herokuapp.com/Legend-2015-Kickass-720p-Video.pdf)